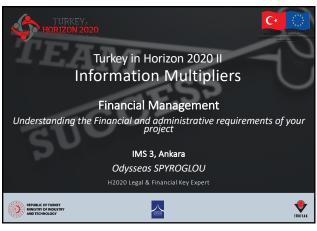

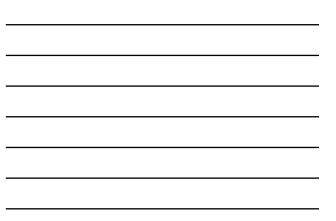

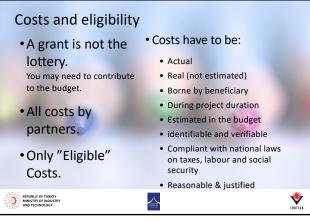

|  |  | , |
|--|--|---|
|  |  |   |

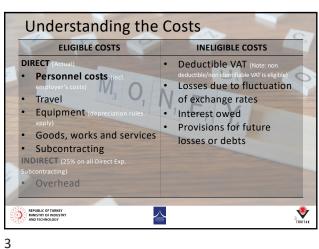

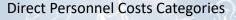

- Employee costs (or equivalent)
  - basic remuneration = basic salary (incl. Salary, social Security, Taxes, other) + complements (13th Salary, night shifts, hazardous work complement, variable)
  - for non-profit legal entities: additional remuneration ('bonus payments')
- natural persons working under a direct contract
- personnel seconded by a third party
- 'beneficiaries that are SMEs for their owners (or natural persons) not receiving a salary'
  Instruct or HUNKY

**V** 

4

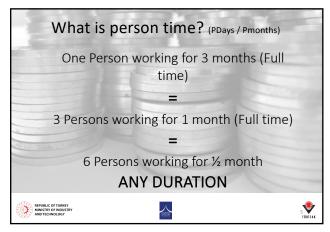

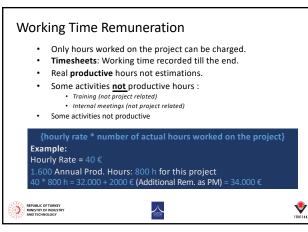

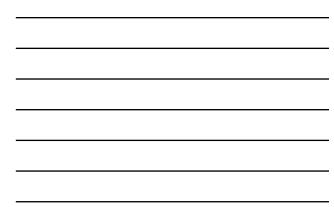

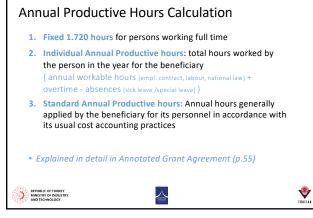

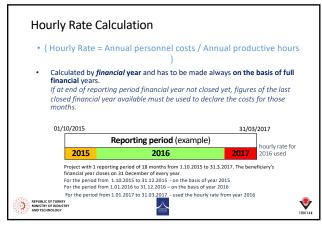

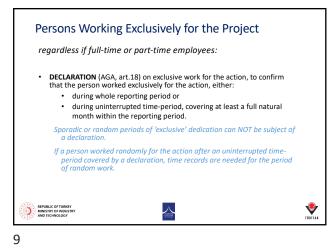

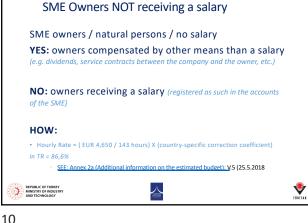

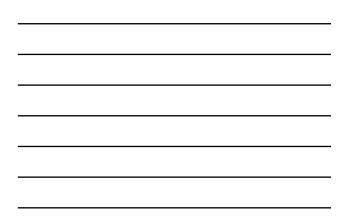

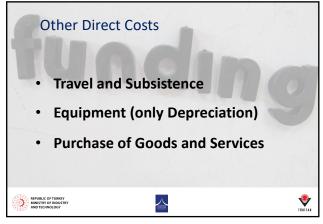

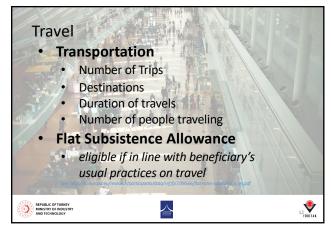

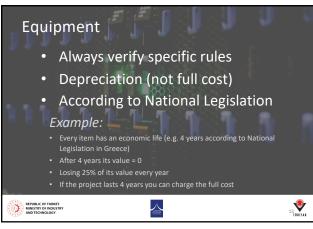

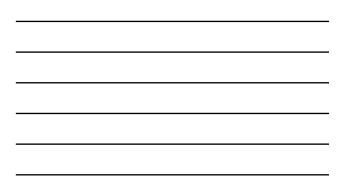

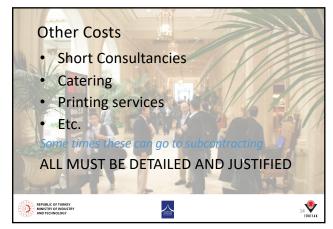

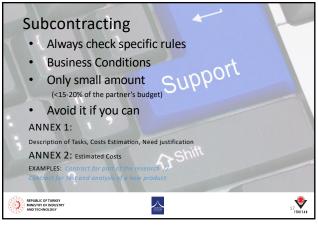

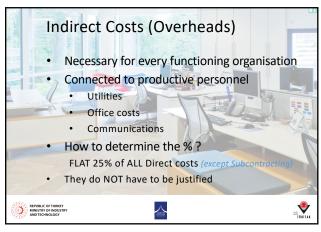

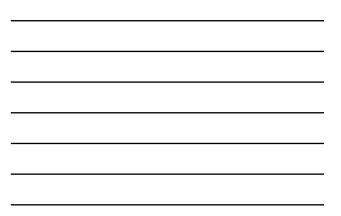

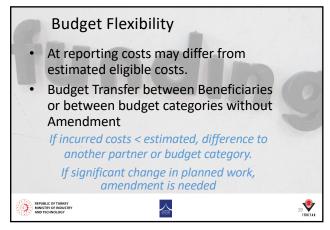

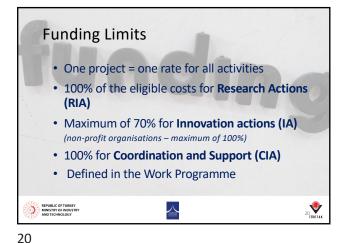

## Phases of Budget Building Define the total cost 1. Partner distribution draft 2. Prepare WBS and PM / WP 3. Determine Personnel Costs 4. Define Other Costs 5. Circulate budget to partners 6. 7. Negotiate and finalise REPUBLIC OF TURKEY MINISTRY OF INDUSTRY $\leq$

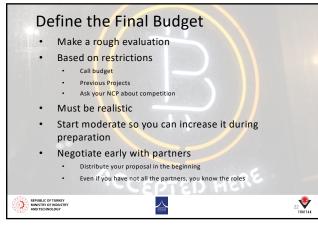

22

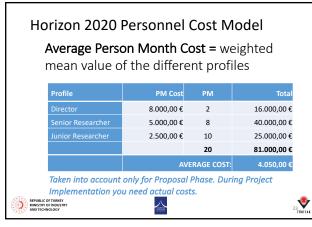

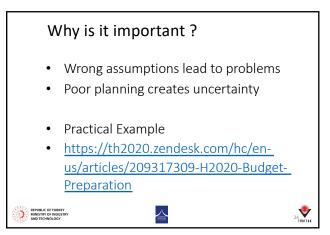

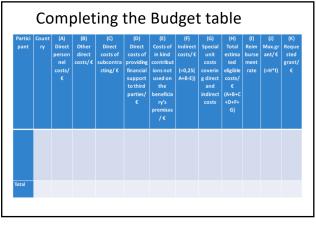

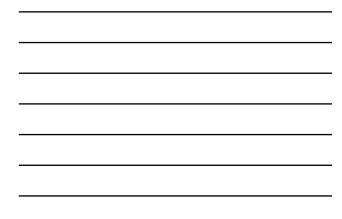

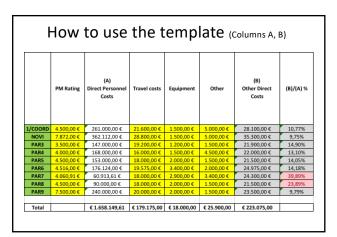

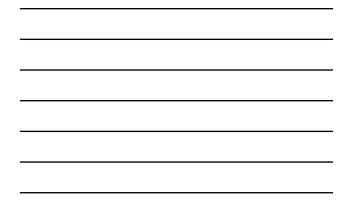

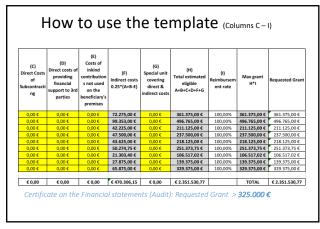

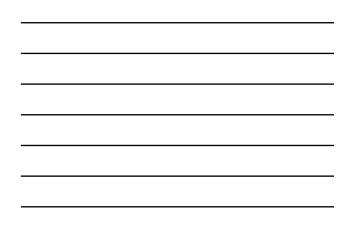

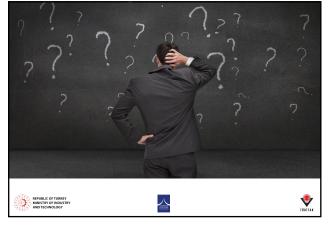

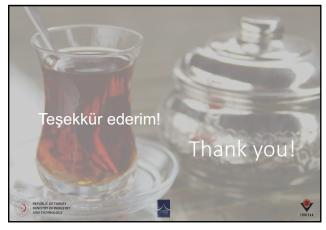

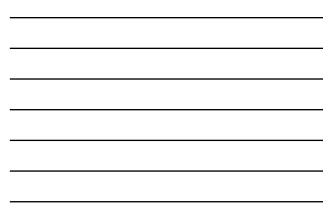

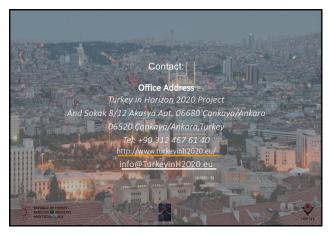

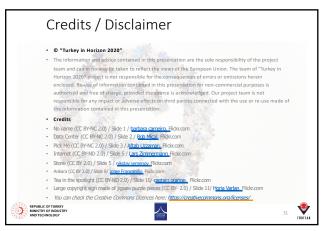